# Wykład 8

Implementacja języka SQL w systemach baz danych Oracle – specyficzne konstrukcje i funkcje Oracle SQL, funkcje numeryczne, znakowe, daty i czasu, parametryzacja zapytań.

#### **I. Wybrane specyficzne funkcje i konstrukcje Oracle SQL**

- I. 1 Operatory DISTINCT i ALL dotyczące całych wierszy
	- DISTINCT w przypadku, gdy wiersz wynikowy zapytania powtarza się, powoduje wyświetlenie go jednokrotnie:

select DISTINCT PENSJA from PRACOWNICY;

ALL - jest to ustawienie domyślne i dlatego nie wymaga stosowania; powoduje wyświetlenie wszystkich wierszy wynikowych zapytania także wtedy, gdy się powtarzają:

select ALL PENSJA from PRACOWNICY;

select PENSJA from PRACOWNICY;

I. 2 Predefiniowana wartość NULL - wartość pusta (brak wartości) atrybutu lub wyrażania.

 Dozwolone konstrukcje: Atrybut lub wyrażenie IS NULL Atrybut lub wyrażenie IS NOT NULL

select ID\_P, PENSJA from PRACOWNICY where PENSJA is not null;

select ID\_P, PENSJA + 2000 from PRACOWNICY where PENSJA is not null;

select ID\_P, PENSJA + 2000 from PRACOWNICY where PENSJA + 2000 is not null;

I. 3 Funkcja NVL - pozwala wyświetlić dowolną wartość, jeśli atrybut lub wyrażenie posiada wartości NULL.

NVL(atrybut lub wyrażenie, wartość)

wyrażenie lub atrybut jest NULL => wyświetlana jest wartość

select ID\_P, NVL(PENSJA,0) from PRACOWNICY;

#### I. 4 Operator LIKE

atrybut lub wyrażenie LIKE wzorzec

wzorce: 'S', 'S%', 'S\_ '

- Wyświetlenie każdego nazwiska zaczynającego się na 'S' (także składającego się tylko z litery 'S': select ID\_P, NAZWISKO from PRACOWNICY where NAZWISKO LIKE 'S%';
- Wyświetlenie każdego nazwiska zaczynającego się na 'S' i składającego się dokładnie z 3 znaków, z których żaden nie może być spacją: select ID\_P, NAZWISKO from PRACOWNICY where NAZWISKO LIKE 'S \_\_';
- I. 5 Konstrukcja BETWEEN … AND ….

Konstrukcja:

atrybut lub wyrażenie BETWEEN wartość1 AND wartość2

jest równoważna koniunkcji:

atrybut lub wyrażenie >= wartość1 AND atrybut lub wyrażenie <= wartość2

Dlatego jest używana do sprawdzania warunku, czy wartość atrybutu lub wyrażenia należy do przedziału domkniętego [wartość1 , wartość2]

select ID\_P, NAZWISKO from PRACOWNICY where PENSJA between 1000 and 3000;

select ID\_P, NAZWISKO from PRACOWNICY where  $PENSJA \ge 1000$  and  $PENSJA \le 3000$ ;

I. 6 Operator EXISTS

Konstrukcja EXISTS (podzapytanie) zwraca wartość logiczną:

Podzapytanie zwraca chociaż jeden wiersz wynikowy => TRUE

Podzapytanie nie zwraca żadnego wiersza wynikowe => FALSE

Znaleźć pracowników, którzy posiadają podwładnych

select ID\_P, IMIE, NAZWISKO from PRACOWNICY P1 where EXISTS (select ID\_P from PRACOWNICY P2 where P2.ID\_BP=P1.ID\_P);

Znaleźć pracowników, którzy nie posiadają podwładnych

select ID\_P, IMIE, NAZWISKO from PRACOWNICY P1 where NOT EXISTS (select ID\_P from PRACOWNICY P2 where P2.ID\_BP=P1.ID\_P);

I. 7 Drzewa zależności:

konstrukcja CONNECT BY [PRIOR] … [START WITH] …

CONNECT BY - definiuje strukturę powiązań (musi wystąpić)

PRIOR - definiuje hierarchię w drzewie zależności, tzn. znajduje wszystkie wartości (nadrzędne) dla atrybutu z PRIOR, a następnie wszystkie rekordy powiązane z nimi (podrzędne)

START WITH - definiuje warunek początku konstruowania drzewa zależności

select level, ID\_P, IMIE, NAZWISKO, ID\_BP from PRACOWNICY CONNECT BY PRIOR ID  $P = ID$  BP START WITH ID BP is null;

select level, ID\_P, IMIE, NAZWISKO, ID\_BP from PRACOWNICY CONNECT BY PRIOR ID  $P = ID$  BP;

> => drzewo zależności będzie konstruowane bez narzucenia warunku początkowego na wartość atrybutu nadrzędnego

select level, ID\_P, IMIE, NAZWISKO, ID\_BP from PRACOWNICY CONNECT BY ID  $P = ID$  BP;

 $\Rightarrow$  tak jak w poprzednim przykładzie, ale traktowane jako 1 poziom hierarchii.

I. 8 Instrukcje wielokrotnego wyboru w Oracle SQL

```
DECODE(atrybut lub wyrażenie, wartość_spr1, wartość_zwr1 
[, wartość_spr2, wartość_spr2, … , wartość_zwr_domyślnie])
```
Kod tej funkcji można by w języku C/C++ przedstawić, używając instrukcji switch:

```
typ_wartości_zwracanej DECODE (typ_wyrażenia wyrażenie, 
    wartość spr1 [, wartość spr2, ...])
    {
     switch (wyrażenie)
      \{case wartość_spr1:
                  return wartość_zwr1;
          \lceilcase wartość_spr2:
                  return wartość_zwr2;
            …
            default:
                   return wartość_zwr_domyślnie;
           ]
      }
    }
    lub następującej if-elseif-else:
    typ_wartości_zwracanej DECODE(typ wyrażenia wyrażenie, 
    wartość spr1 [, wartość spr2, ...])
    {
            if (wyrażenie = wartość spr1)
             {
                  return wartość_zwr1;
            }
           [
            elseif (wyrażenie == wartość spr2)
            \{return wartość_zwr2;
            }
            \dddotsc else
            {
                  return wartość_zwr_domyślnie;
            }
 ]
     }
```
select ID\_P, decode(ID\_D,12,'Zarząd',11,'Produkcja') from PRACOWNICY;

select ID\_P, decode(ID\_D, 12,'Zarząd',11,'Produkcja','Administracja) from PRACOWNICY;

CASE atrybut lub wyrażenie WHEN wyrażenie\_spr\_1 THEN wyrażenie\_zwr\_1 [WHEN wyrażenie\_spr\_2 THEN wyrażenie\_zwr\_2] … [WHEN wyrażenie\_sprn THEN wyrażenie\_zwr\_n] [ELSE wyrażenie\_zwr] END

#### select ID\_P, CASE ID\_D WHEN 12 THEN 'Zarząd' WHEN 11 THEN 'Produkcja' END from PRACOWNICY;

# select ID\_P, CASE ID\_D WHEN 12 THEN 'Zarząd' WHEN 11 THEN 'Produkcja' ELSE 'Administracja' END

from PRACOWNICY;

CASE WHEN kryterium\_1 THEN wyrażenie\_zwr\_1 [WHEN kryterium\_2 THEN wyrażenie\_zwr\_2] …

[WHEN kryterium\_sprn THEN wyrażenie\_zwr\_n] [ELSE wyrażenie\_zwr] END

> select AVG(CASE WHEN PENSJA > 3000 THEN PENSJA ELSE 3000 END) from PRACOWNICY;

## **II. Podstawowe typy danych (dziedziny atrybutów) w Oracle'u**

II. 1 Numeryczne typy danych

NUMBER - liczby zmiennoprzecinkowe, maksymalnie 38 cyfr znaczących, maksymalnie 9.99 \* 10124 NUMBER(w) - NUMBER o ilości cyfr znaczących w<=38 NUMBER(w,d) - NUMBER(w), gdzie skala d to ilość cyfr znaczących po kropce dziesiętnej spośród wszystkich w cyfr znaczących, d może być ujemne  $(-84 \le d \le 127)$ 

NUMBER(w) jest równoważny NUMBER(w,0)

II. 2 Tekstowe typy danych

CHAR(r) - łańcuchy znaków o stałej długości r  $(1 \le r \le 2000 \text{ znaków})$ lub bajtów) uzupełniany spacjami przy porównaniach CHAR - domyślnie r=1

VARCHAR2(r) - łańcuch znaków o zmiennej długości r  $(1 \le r \le 4000$ znaków lub bajtów), rozmiar r musi być podany

II. 3 Typ daty i czasu

DATE - przechowuje zarówno datę, jak i czas.

II. 4 Typy LOBs (Large Objects)

CLOB (Character Large Object) – obiekt tekstowy

BLOB (Binary Large Object) – obiekt binarny

BFILE (Binary File) – plik

Ograniczenie: Dozwolony jest jeden atrybut o typie danych z grupy LOB w tabeli.

#### **III. Wybrane funkcje numeryczne**

III. 1 Funkcje zaokrąglające:

CEIL(x) - zaokr. do najmniejszej liczby całkowitej nie mniejszej od x ("do góry") FLOOR(x) - zaokr. do największej liczby całkowitej nie większej od x ("do dołu")  $TRUNC(x,[m])$  - obciecie do x do m miejsc po przecinku (domyślnie m=0), m może być ujemne  $ROUND(x[,m])$  - zaokrąglenie x do m miejsc po przecinku (domyślnie m=0), m może być ujemne

III. 2 Funkcje znaku

 $ABS(x) - |x|$ 

 $SIGN(x)$  - funkcja signum  $\overline{\mathcal{L}}$  $\overline{\phantom{a}}$ ┤  $\int$  $>$  $=$  $-1$  dla x  $<$  $=$ 1 dla  $x > 0$  $0$  dla  $x = 0$  $1$  dla  $x < 0$ sgn(*x*)

III. 3 Matematyczne funkcje elementarne

- potęgowanie, pierwiastkowanie i logarytmowanie:

SORT(x) -  $\sqrt{x}$ , jeśli x < 0, to zwraca NULL  $POWER(m,x) - m^x$ 

 $EXP(x) - e<sup>x</sup>$  $LN(x) - ln(x), x>0$  $LOG(m,x) - log_m x$ 

- funkcje trygonometryczne i hiperboliczne funkcje trygonometryczn (x w rad):

```
\text{SIN}(x) - \sin(x)COS(x) - cos(x)TAN(x) - tg(x)SINH(x) - sinh(x)COSH(x) - cosh(x)TANH(x) - tgh(x)- reszta z dzielenia x przez y
```

```
MOD(x,y)
```
## **IV. Funkcje konwersji**

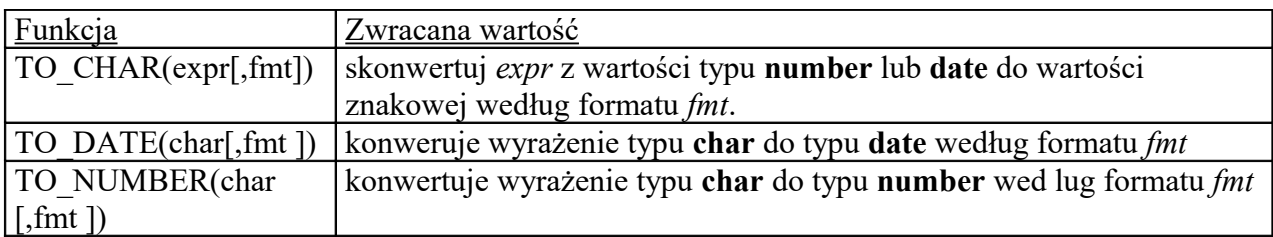

- konwersja liczby lub daty i czasu do tekstu

TO\_CHAR(wartość liczbowa lub data i czas[, format konwersji]) => data i czas select to char(SYSDATE,'DD.MM.YYYY HH24:MI:SS') from dual;

- konwersja tekstu do daty i czasu TO DATE(data i czas[, format konwersji])  $\Rightarrow$  data select to date('22.10.2006 21:45:34','DD.MM.YYYY HH24:MI:SS') from dual;
- konwersja tekstu do liczby TO\_NUMBER(tekst[, format konwersji])  $\Rightarrow$  liczba select to number('1220.35','9,999,999.99');

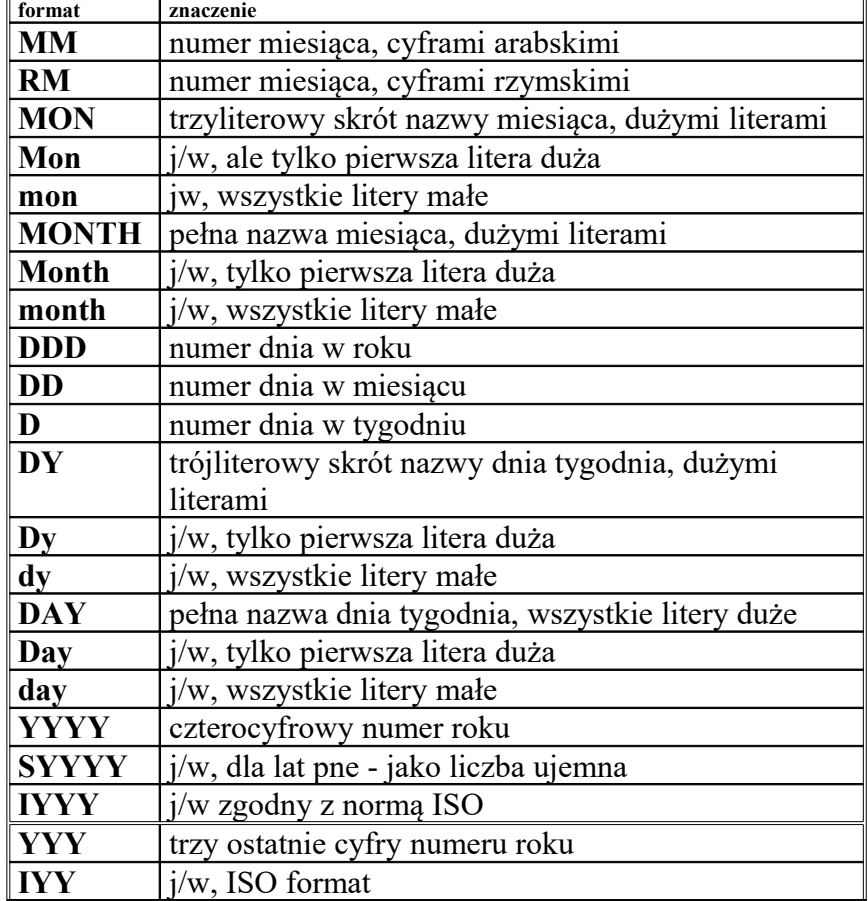

**Formaty konwersji** *wspólne dla* **TO\_CHAR** *i* **TO\_DATE**

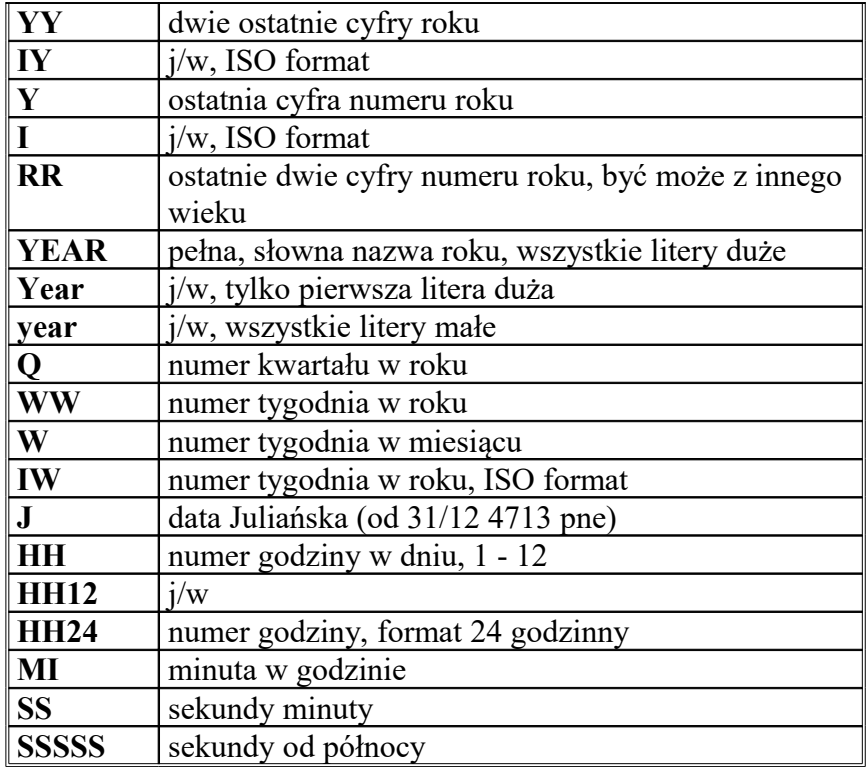

#### *Formaty konwersji używane tylko w funkcji* **TO\_CHAR**

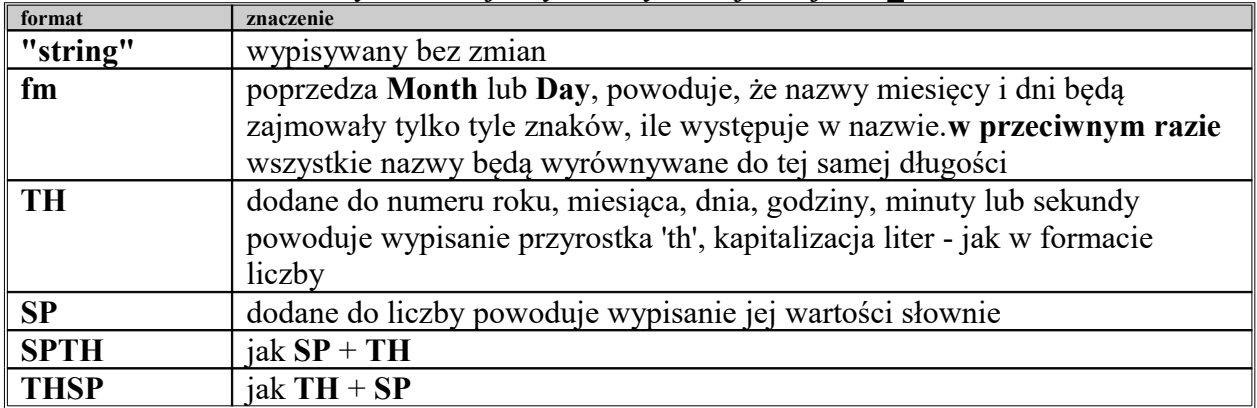

N/w znaki będą ignorowane przez **TO\_DATE** i wypisywane bez zmian przez **TO\_CHAR**:

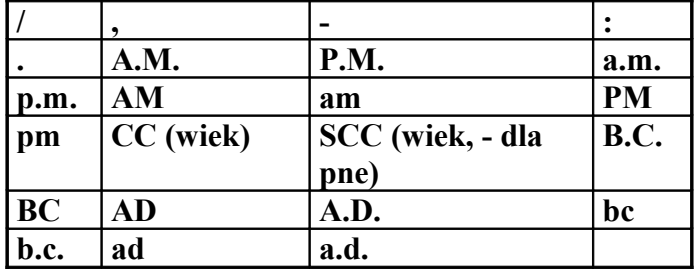

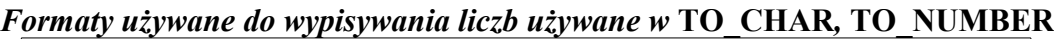

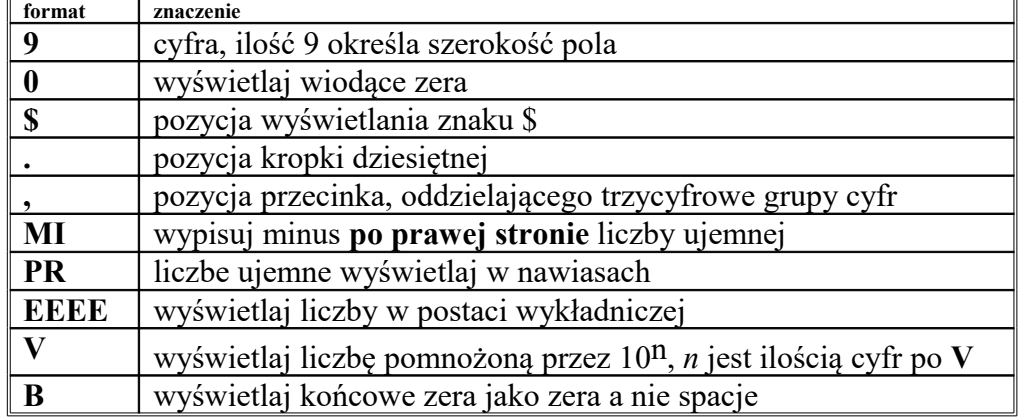

## **V. Operacje na wartościach typu DATE (data i czas)**

- Predefiniowany operator bieżącej daty i czasu systemowego: SYSDATE

select SYSDATE from dual;

- Wyświetlanie bieżącej daty i czasu systemowego zgodnych z zadanym formatem:

select to char(SYSDATE,'DD.MM.YYYY') from dual;

select to char(SYSDATE,'HH24:MI:SS') from dual;

select to char(SYSDATE, 'DD.MM.YYYY HH24:MI:SS') from dual;

- Zwiększanie oraz zmniejszanie wartości typu DATE

Przykładowo:

SYSDATE +  $x - zwi$ ększenie bieżącej daty i czasu systemowego o x dni

SYSDATE - x - zmniejszenie bieżącej daty i czasu systemowego o x dni

Zatem zwiększenie bieżącej daty i czasu systemowego:

- o x godzin uzyskujemy poprzez SYSDATE + x/24

- o x minut uzyskujemy poprzez SYSDATE +  $x/(24*60)$ lub SYSDATE +  $x/1440$ 

- o x sekund uzyskujemy poprzez SYSDATE +  $x/(24*60*60)$ lub SYSDATE +  $x/86400$ 

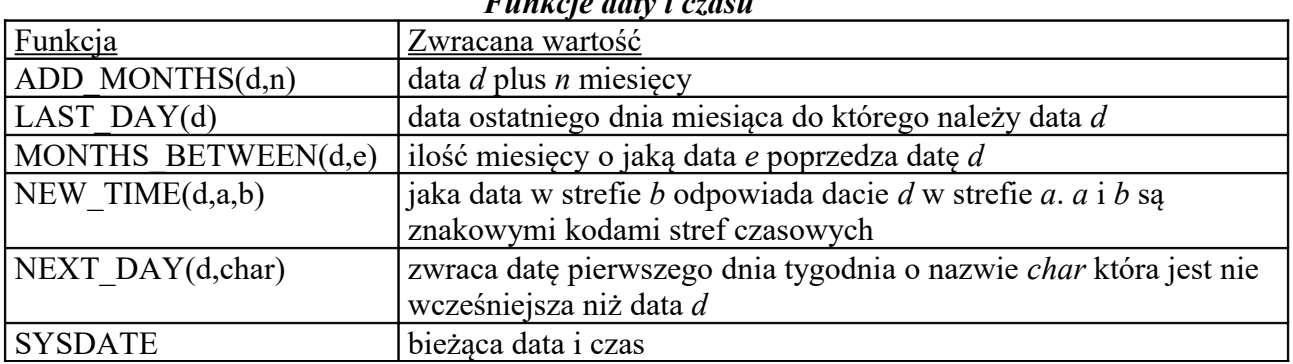

#### *Funkcje daty i czasu*

## **VI. Operacje na łańcuchach tekstowych**

VI. 1 Konkatenacja (*sklejanie*) łańcuchów tekstowych

-funkcja concat(tekst1,tekst2)

select concat('Studiuję ','fizykę informatyczną') from dual;

-operator konkatenacji ||

select 'Studiuję ' || 'fizykę informatyczną' from dual;

VI. 2 Inne wybrane funkcje manipulacji na łańcuchach

| <b>Funkcja</b>                 | Zwracana wartość                                                                                              |
|--------------------------------|----------------------------------------------------------------------------------------------------|
| CHR(n)                         | zwraca znak o podanym kodzie                                                                                  |
| $CONCAT(char_1, char_2)$       | konkatenuje <i>char</i> <sub>1</sub> i <i>char</i> <sub>2</sub> .                                             |
| INITCAP(char)                  | zmienia wszystkie pierwsze znaki w słowach na duże litery                                                     |
| LOWER(char)                    | zmienia wszystkie litery w <i>char</i> na małe                                                                |
| UPPER(char)                    | zmień wszystkie litery w <i>char</i> na duże litery                                                           |
| NLS INITCAP(char [, nls sort]) | jak <i>initcap</i> ale pozwala zdefiniować 'narodowe' zasady                                                  |
|                                | kapitalizacji wyrazów ('nls sort')                                                                            |
| NLS LOWER(char [, nls sort])   | jak lower ale z możliwością zdefiniowania zasad 'narodowych'                                                  |
|                                | zmiany liter na małe ('nls sort')                                                                             |
| NLS UPPER(char [, nls sort])   | jak upper ale z możliwością zdefiniowania zasad 'narodowych'                                                  |
|                                | zmiany liter na duże ('nls sort')                                                                             |
| $LPAD(char_1,n[,char_2])$      | dostawia z lewej strony łańcucha char <sub>l</sub> tyle znaków char <sub>2</sub> , aby                        |
|                                | uzupełnić łańcuch <i>char</i> <sup>1</sup> o <i>n</i> znaków. Domyślnie <i>char</i> <sup>2</sup> jest spacją. |
| $RPAD(char_1,n[,char_2])$      | dostawia z prawej strony łańcucha <i>char</i> <sub>1</sub> tyle znaków <i>char</i> <sub>2</sub> , aby         |
|                                | uzupełnić łańcuch char <sub>l</sub> o n znaków. Domyślnie char <sub>2</sub> jest spacją.                      |
| LTRIM(char[,set])              | usuwa z początku łańcucha <i>char</i> wszystkie znaki zgodne ze                                               |
|                                | znakami z set. Domyślnie usuwa spacje.                                                                        |
| RTRIM(char[,set])              | usuwa z końca łańcucha char wszystkie znaki zgodne ze znakami                                                 |
|                                | z set. Domyślnie usuwa spacje.                                                                                |

*Podstawowe funkcje manipulacji na łańcuchach*

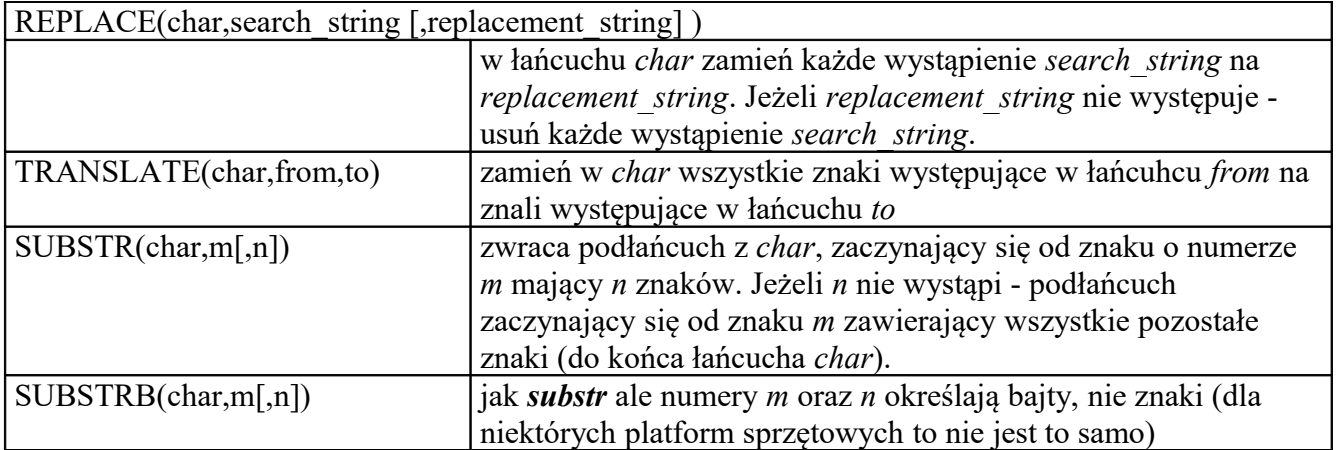

#### *Funkcje wspomagające operacje na łańcuchach*

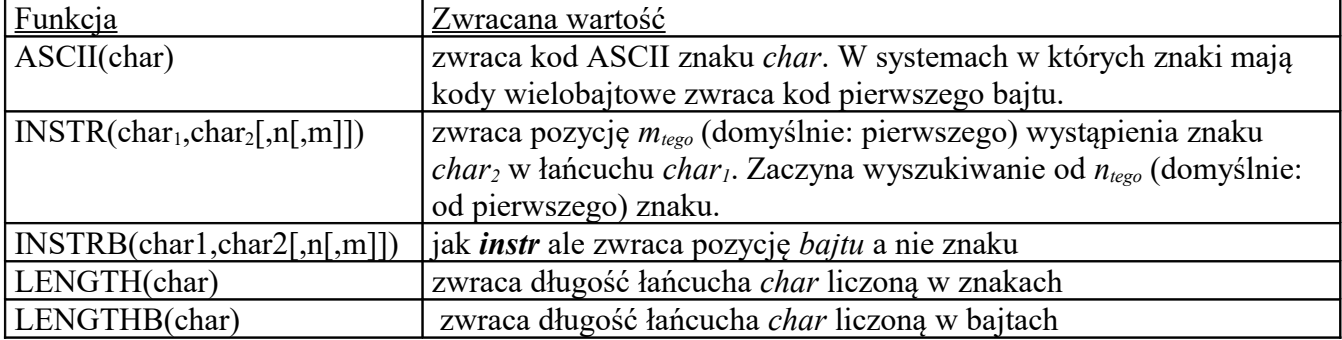

Przykładowe zadanie:

Wyświetl nazwiska pracowników oraz ich odpowiedniki, w których pierwsze wystąpienie litery 'K' zamieniono na 'Z':

 select ID\_P, NAZWISKO, translate(substr(NAZWISKO,1,instr(NAZWISKO,'K')), 'K', 'Z' ) || substr(NAZWISKO, instr(NAZWISKO,'K')+1 ) "Nazwisko po zamianie" from PRACOWNICY;

Obecnie to samo można uzyskać za pomocą funkcji regexp\_replace:

select ID\_P, NAZWISKO,

regexp\_replace(NAZWISKO,'K','Z',2) "Nazwisko po zmianie" from PRACOWNICY;

## **VII. Parametryzacja zapytań**

Parametr w zapytaniu definiujemy używając znaku &

select ID\_P, IMIĘ, NAZWISKO, ID\_D from PRACOWNICY where ID  $D = & NR$  DZIALU;

Podczas wykonywania tego zapytania serwer zażąda podania wartości parametru o nazwie NR\_DZIALU.